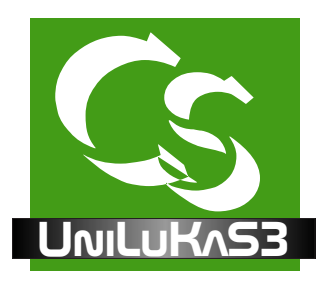

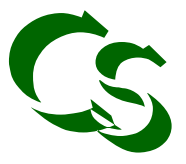

UniLukas für büro+ / ERP

UniLukas wurde entwickelt um Artikeldaten von Distributoren / Herstellern / Lieferanten mit Artikeldaten von büro+ abzugleichen.

UniLukas die Daten prüfen. Neue Daten kommen hinzu, nicht mehr existierende Daten in der UniLukas lädt Artikeldaten von Herstellern lokal auf Ihre Festplatte. Anschließend macht UniLukas einen Abgleich zwischen den Artikeldaten aus den geladenen Dateien und den Daten, die im büro+ bereits vorhanden sind. Im Gegensatz zum klassischen Import, der im büro+ enthalten ist, kann Quelldatei werden im büro+ gesperrt bzw. gelöscht.

Durch die von ShopConnectFlex bekannte und bewährte "Flex Technologie" sind bei der Datenübertragung keine Einschränkungen vorhanden. Das Tabellenformat der Quelldatei kann nahezu beliebigen Typs sein: DBF, CSV, TXT, XLS, XLSX, MDB. Der Spaltenaufbau spielt keine Rolle die Feldzuweisung geschieht flexibel für jedes einzelne Zielfeld. Für jede Quelldatei wird die Feldzuweisung einmalig erstellt - ab dann macht UniLukas den Abgleich.

## **Leistungsbeschreibung:**

- **Ex Daten werden automatisch vom Lieferant geladen sei es vom FTP Server oder per HTTP** Download. Es können mehrere Dateien des Lieferanten definiert werden. Nach dem Download kann ein Script gestartet werden, das die Daten beispielsweise entpackt.
- $\ll$  Artikeldaten werden mit büro+ abgeglichen. Ausser einigen wenigen Feldern, die durch UniLukas vorgegeben sind, können die Felder von büro+ beliebig gefüllt werden.
- $\mathcal Z$  Es kann definiert werden, ob ein Datensatz überhaupt abgeglichen wird beispielsweise nur Artikel aus der Kategorie "Drucker" importieren und es kann hinterlegt werden, welche Bedingung erfüllt sein muss, damit ein Artikel als "zu ändern" erkannt wird - Änderungen am Preis bedeutet beispielsweise: neu einlesen. Änderungen am Text werden nicht als Änderung erkannt usw.
- ≤ Beim Import kann der VK Preis individuell kalkuliert werden: Artikel aus Kategorie "Drucker" mit 10% Aufschlag, andere mit 20% Aufschlag, dabei kann auch ein empfohlener VK Preis berücksichtigt werden um mit der eigenen Kalkulation nicht über diesem zu liegen. Die Flex- Technologie kennt hier keine Grenzen.
- $\mathcal{L}$  Je nach Ausbaustufe von büro+ können bis zu 12 Bilder einem Artikel hinzugewiesen werden. Dabei werden die Bilder von UniLukas geladen und auf der lokalen Festplatte gespeichert und dann nur verlinkt und nicht in die Datenbank von büro+ eingebunden, damit diese schlank und schnell bleibt.
- $\mathcal{L}$  Ihr Lieferant liefert Dokumente zu den Artikeln? UniLukas lädt diese auf Ihren Rechner und verlinkt sie automatisch mit den Artikeln im büro+ - fortan bekommen Ihre Angebote per Mail automatisch die PDF Broschüren der jeweiligen Artikel automatisch angehängt.

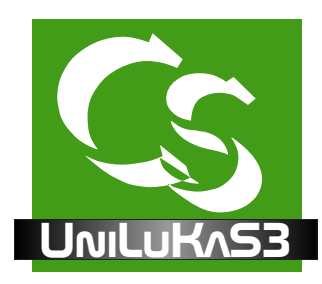

## UniLukas für büro+ / ERP

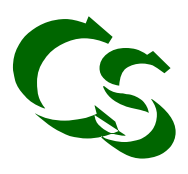

## **Leistungsbeschreibung Fortsetzung**

- $\mathbb Z$  Liefert der Hersteller Informationen, welches Zubehör zum Artikel passt? UniLukas macht auch hier die Einträge. Zu einem Druckerangebot kommt dann automatisch alle Toner aufgelistet, die zu diesem Drucke rpassen.
- $\mathbb Z$  Automatikmodus: Einmal eingestellt kann UniLukas über den Aufgabenplaner vom Windows zeitgesteuert die Daten einlesen - täglich oder gar stündlich neu
- $\mathbb{\scriptstyle\cal E}$  Für einige Lieferanten insbesondere aus der EDV Branche gibt es Vorlagen das macht die Einrichtung noch viel einfacher - sprechen Sie uns darauf an.
- $\mathbb{\scriptstyle{\mathrm{z}}}$  Ein ausführliches Handbuch hilft bei der Einrichtung
- ? Übrigens: Lukas steht für: **L**ieferantendaten**U**msetz- und **KA**lkulations**S**ystem)

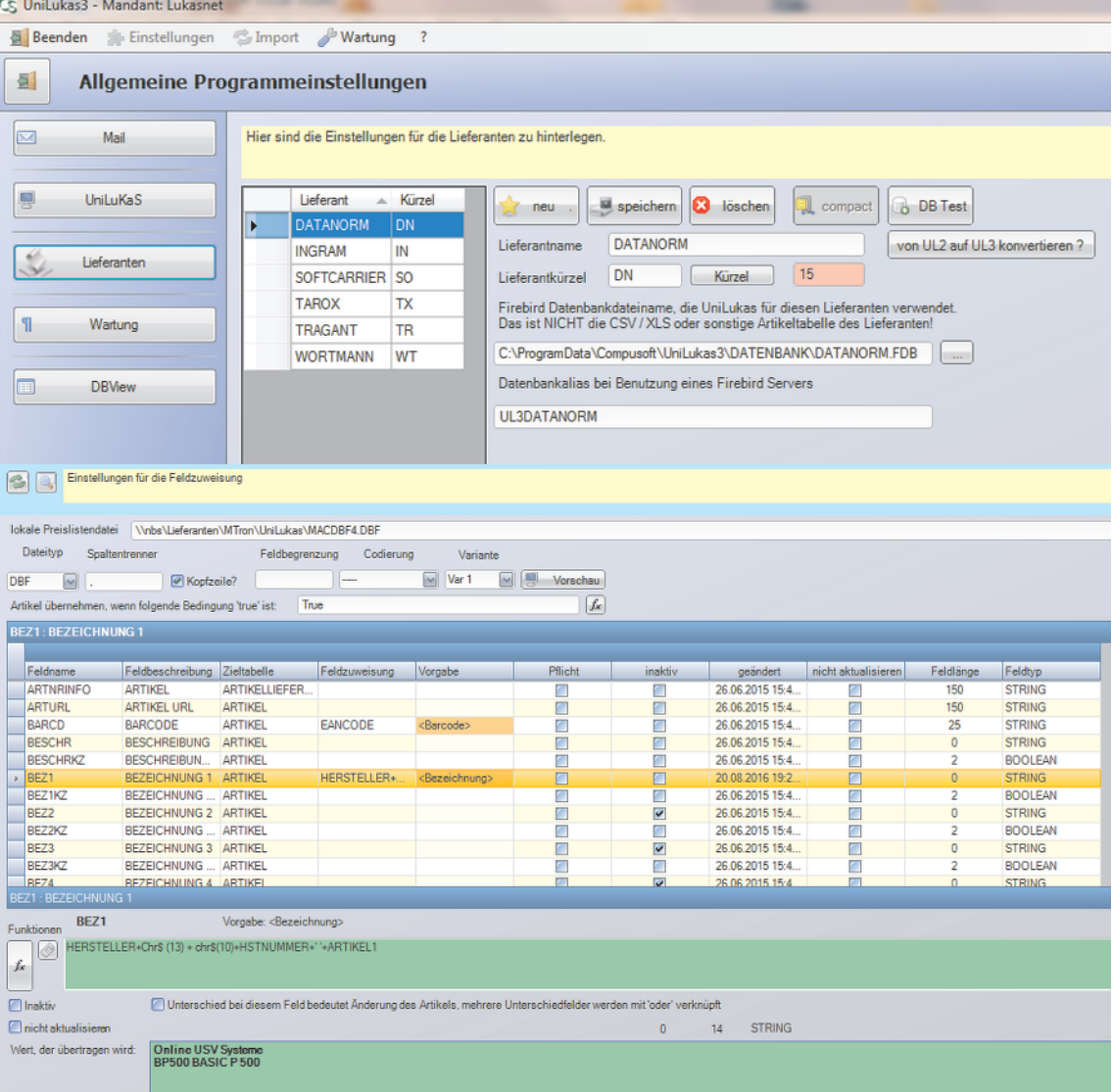

Weitere Informationen zur Flex Technologie finden Sie im separaten Flyer.